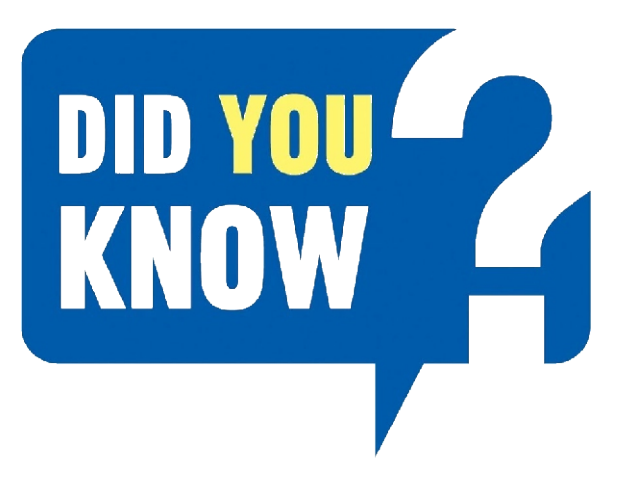

# HOW TO REGISTER

аń.

Follow these simple steps to register and bid on our online auction:

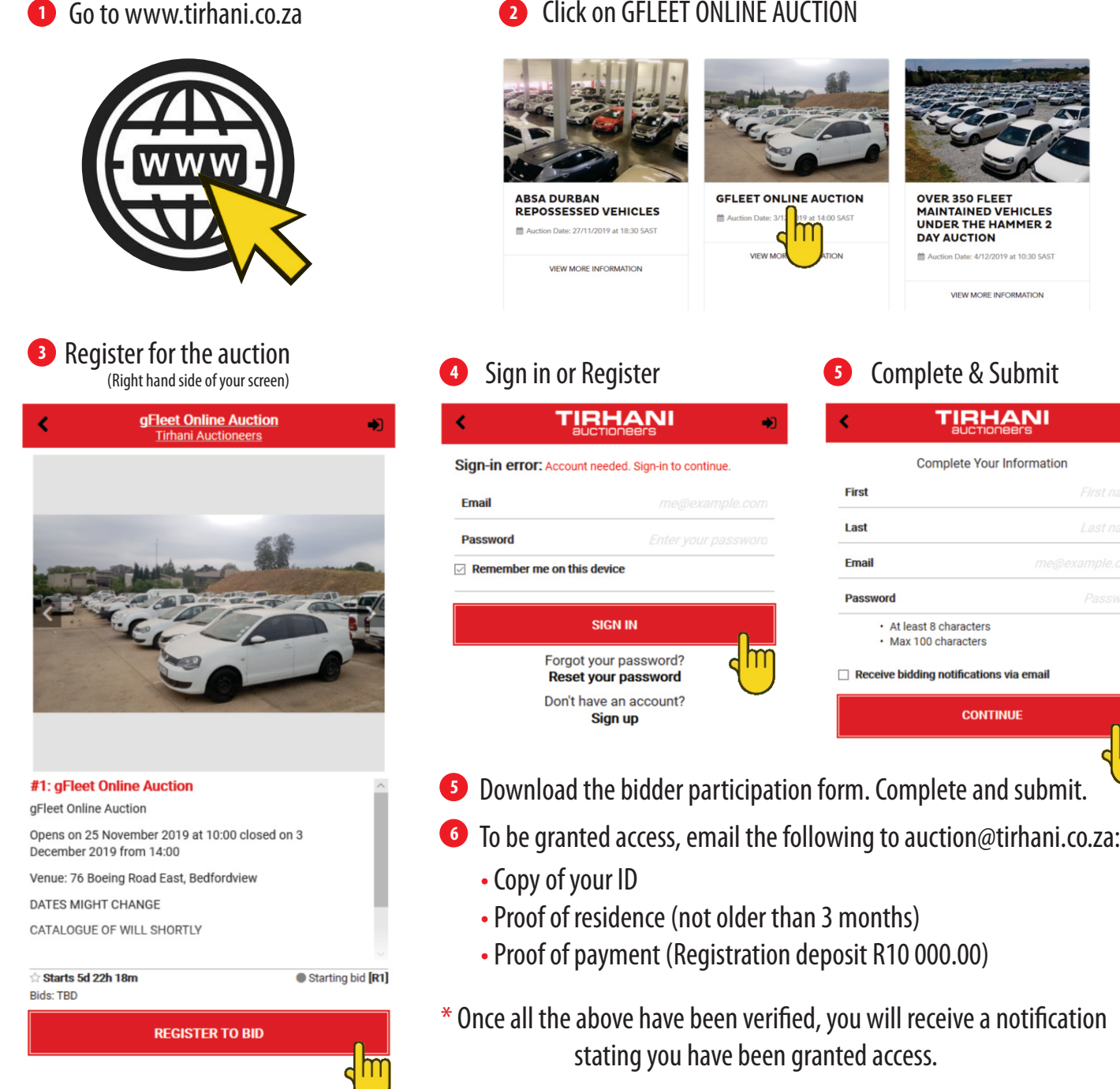

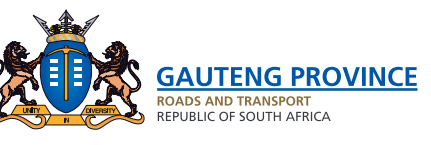

Click on GFLEET ONLINE AUCTION

1867

auctioneers

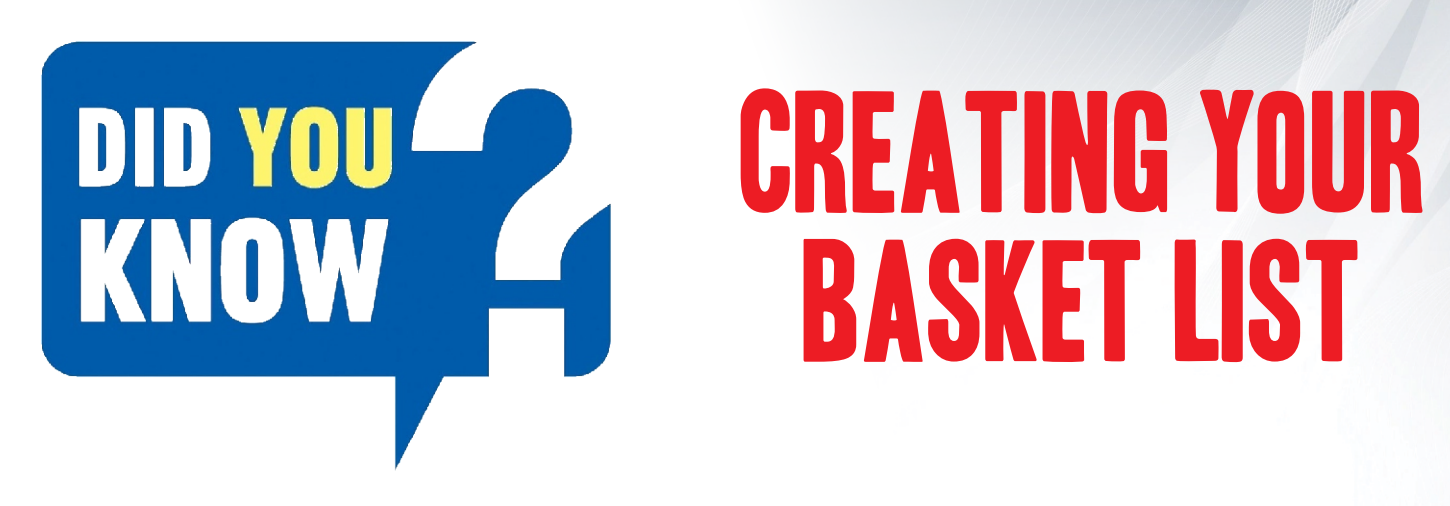

You can use the "favourite list" to create a basket of the assets you are interested in and keep track of.

#### **1** Click on the star tab.

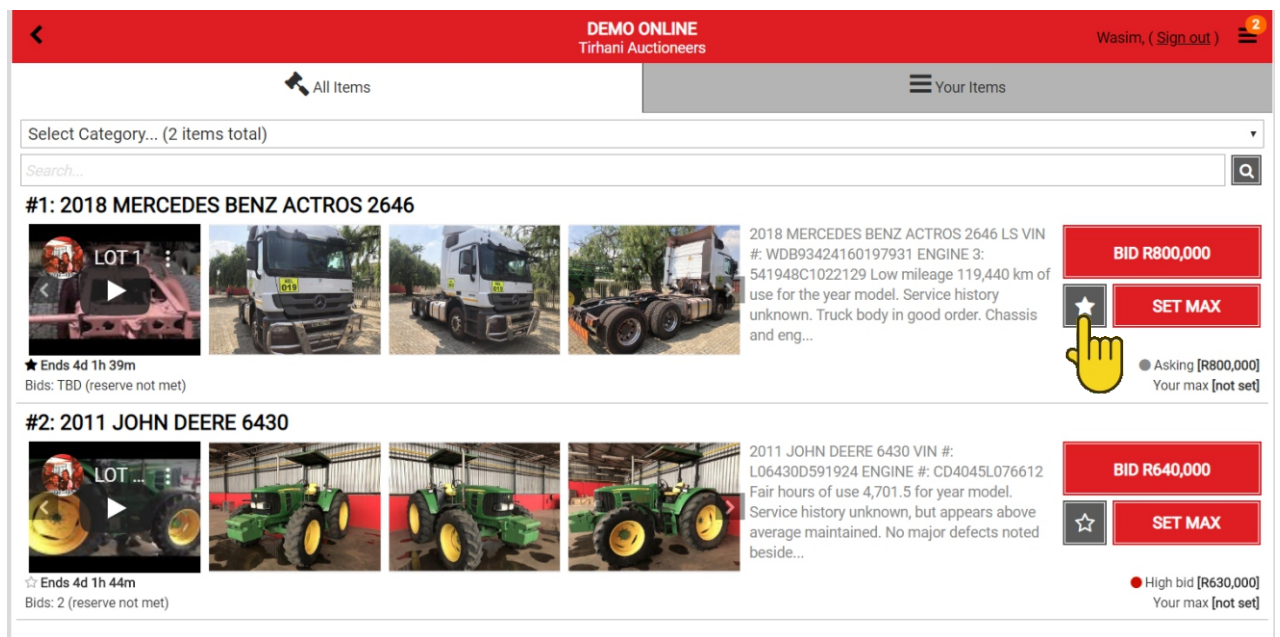

#### 2 Select "Your items" to view all the assets you are interested in.

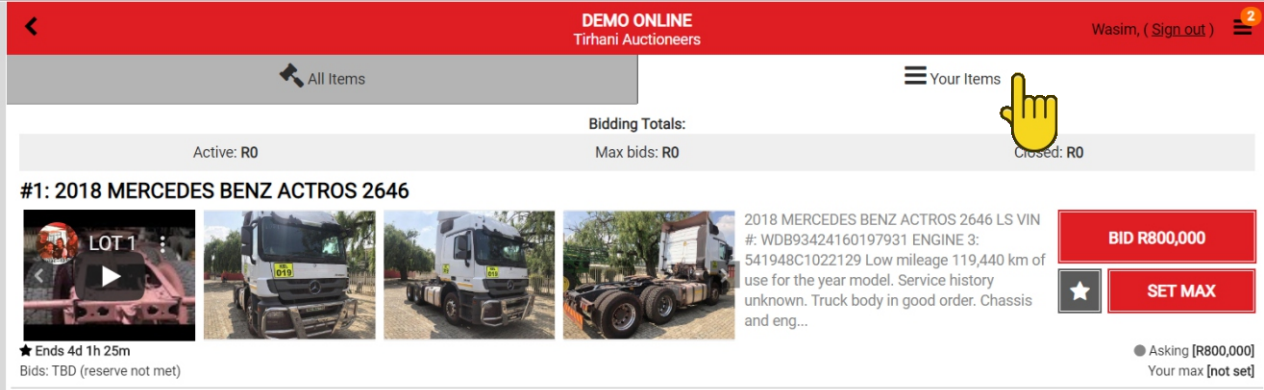

\* This function eliminates the hassle of viewing all the assets on auction, and only keep track of your interests.

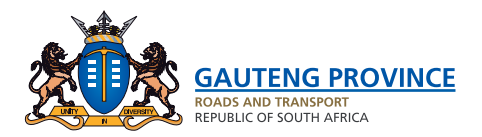

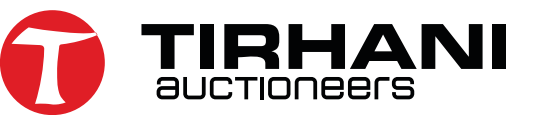

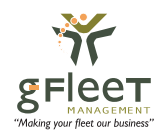

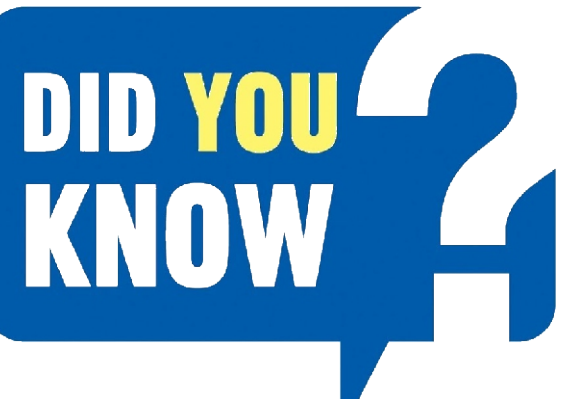

# AUTOMATED BIDDING

For those who do not have the time for the auction to conclude, due to work or personal constraints, we have a fantastic tool to assist you.

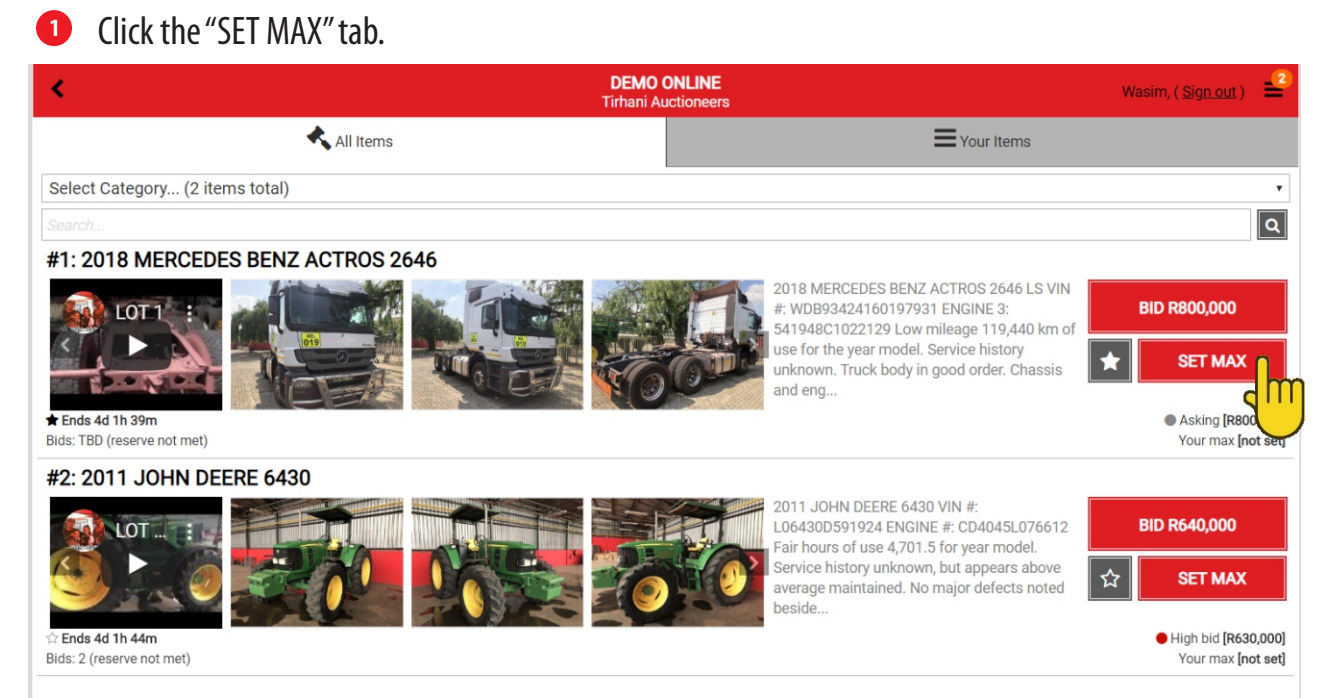

This gives you, the buyer an added advantage of allowing the system to automatically place bids on your behalf until it reaches the amount set as "max bid".

If the bidding goes beyond the set max bid, the bidder will be required to either place manual bids or alternatively reset the max bid to a higher nominated price.

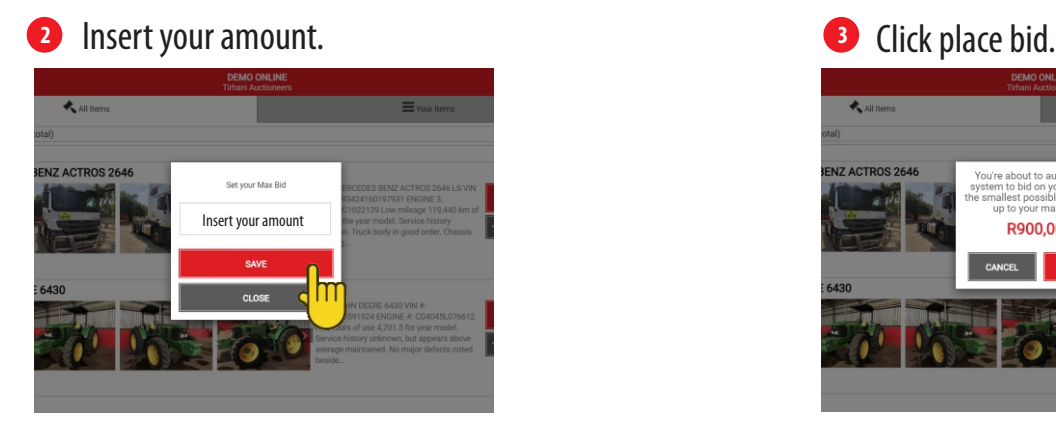

**3**

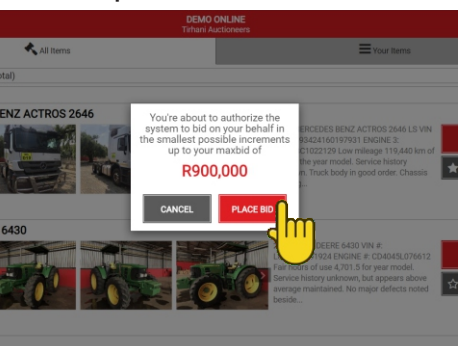

\* **Please note:** If you place bids on more than one asset, on conclusion of the auction, if you are the successful bidder on multiple assets, you will be liable and invoiced on all assets won. **No exceptions.**

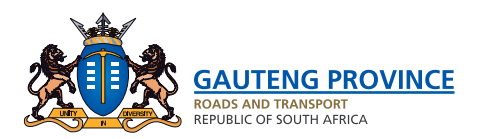

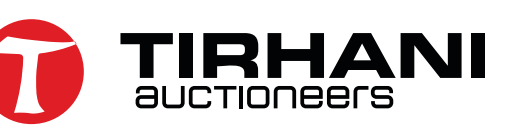

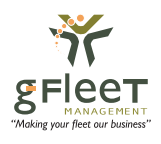

### DID YOU view assets & play videos

When interested in a particular asset, you can enlarge the images or play the video of that particular asset.

Click on the asset description to get more info. **1 DEMO ONLINE**  $\frac{2}{3}$ Wasim, (Sign out) All Items Your Items  $\cdot$ Select Category... (2 items total)  $\overline{|\mathsf{a}|}$ #1: 2018-MERCEDES BENZ ACTROS 2646 2018 MERCEDES BENZ ACTROS 2646 LS VIN **BID R800,000** #: WDB93424160197931 ENGINE 3: 541948C1022129 Low mileage 119,440 km of use for the year model. Service history **SET MAX** unknown. Truck body in good order. Chassis  $\bullet \bullet \circ$ and eng..  $\bigstar$  Ends 4d 1h 39m Asking [R800,000] Bids: TBD (reserve not met) Your max [not set] #2: 2011 JOHN DEERE 6430 2011 JOHN DEERE 6430 VIN # **BID R640,000** L06430D591924 ENGINE #: CD4045L076612 Fair hours of use 4,701.5 for year model. Service history unknown, but appears above **SET MAX** average maintained. No major defects noted Ends 4d 1h 44m High bid [R630,000] Bids: 2 (reserve not met) Your max [not set]

### 2 Watch the video or select image to expand to a separate tab. **3** Multiple images of asset.

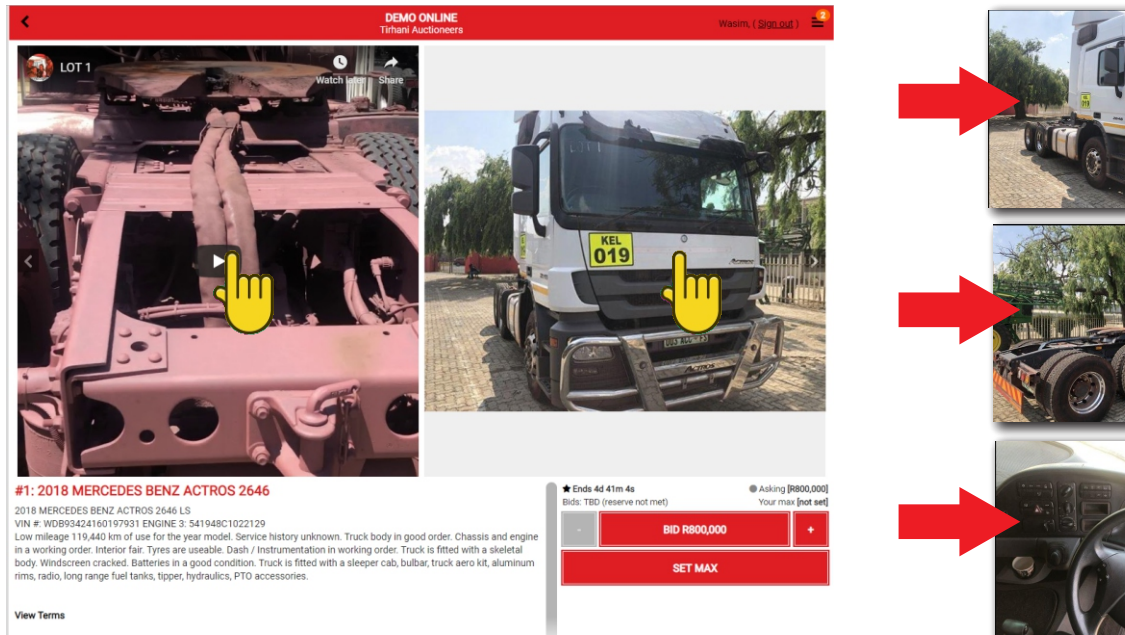

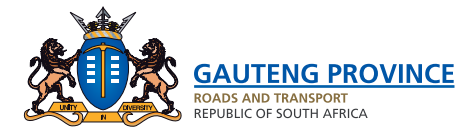

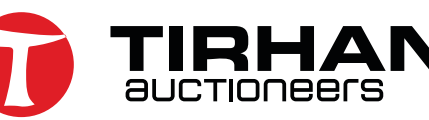

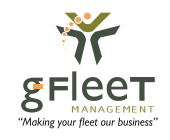

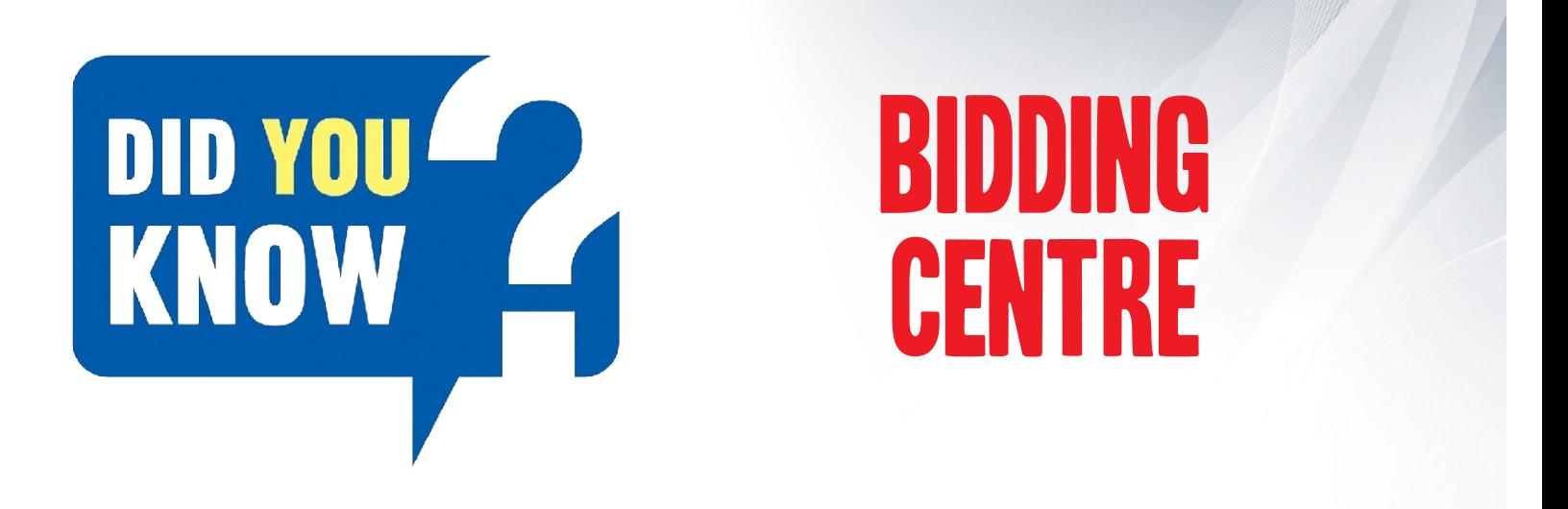

Tirhani Auctioneers would like to make this an effortless experience and have set up bidding centres to accommodate your online bidding requirements. We have set up a bidding centre at the following venues:

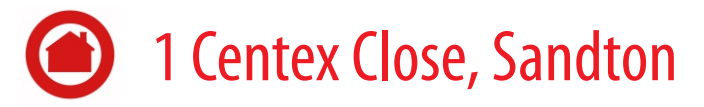

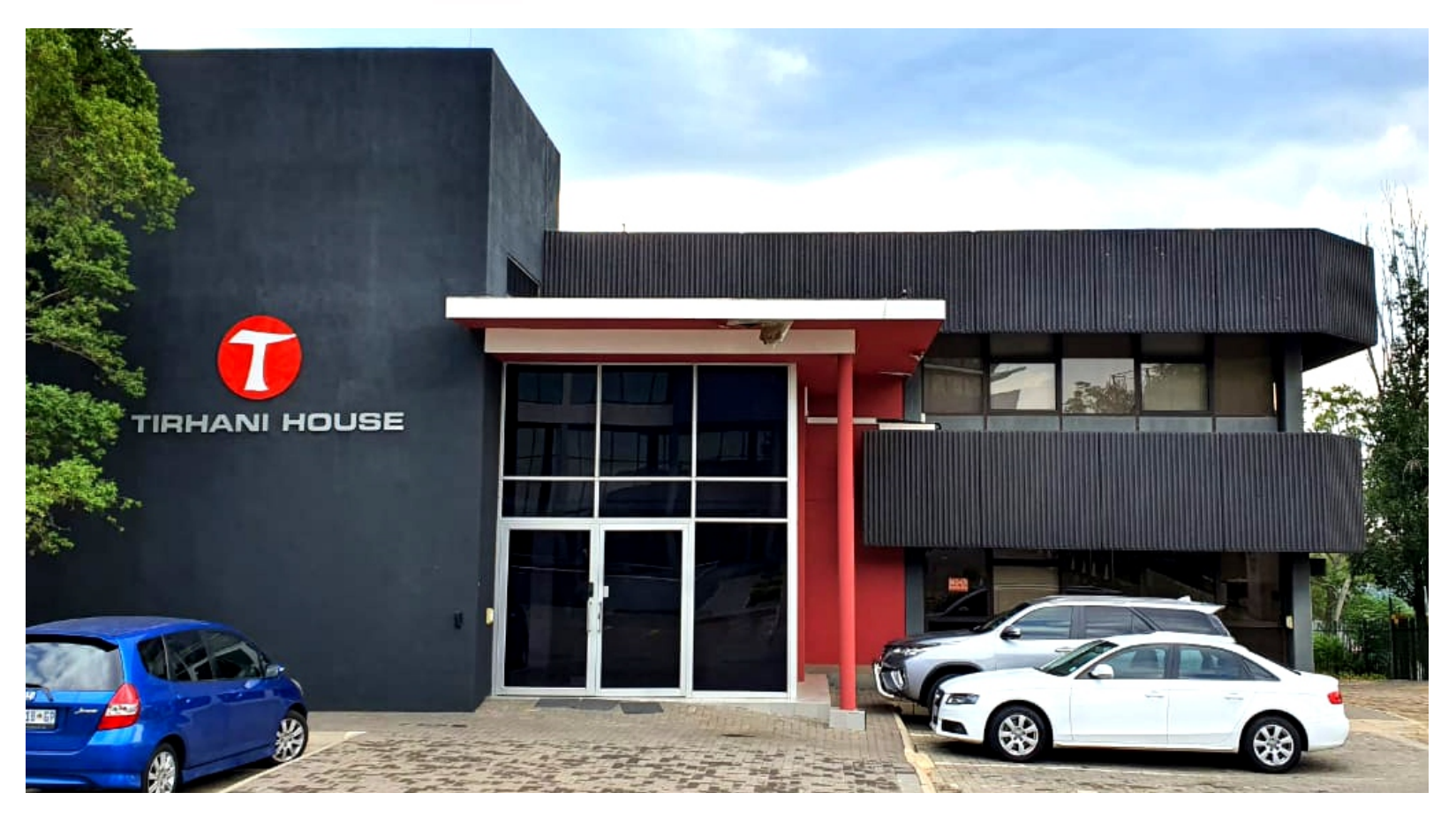

- These facilities will be made available on the last 2 days of the auction.
- Laptops and/or iPads will be made available.
- Tirhani staff will be on standby should you require any assistance.
- Our onsite IT specialist will be on-hand on these days should there be any technical difficulties.

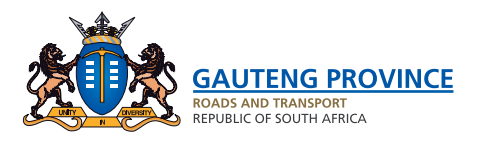

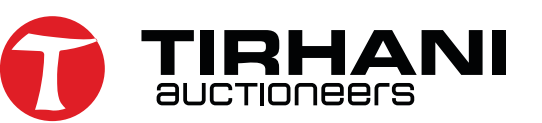

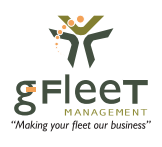